## SAP ABAP table GHO S NETOBJ CLSTR MASS DATA {Structure for cluster object in mass data}

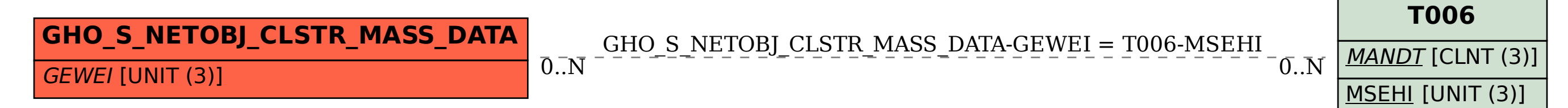